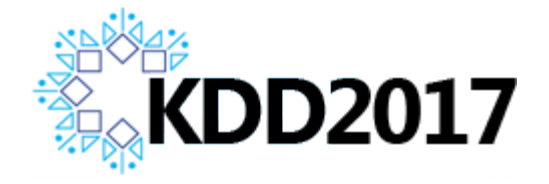

# ERATO感謝祭 Convex Factorization Machine for Toxicogenomics Prediction

Makoto Yamada, Wenzhao Lian, Amit Goyal, Jianhui Chen, Kishan Wimalawarne, Suleiman Khan,

Samuel Kaski, Hiroshi Mamitsuka, Yi Chang

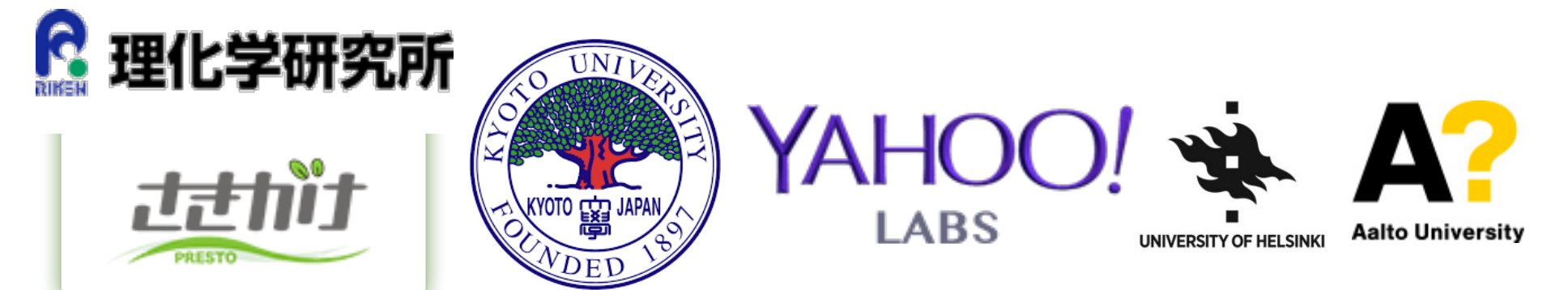

#### YAHOO!

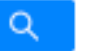

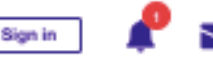

**THE Blog** 

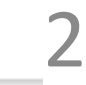

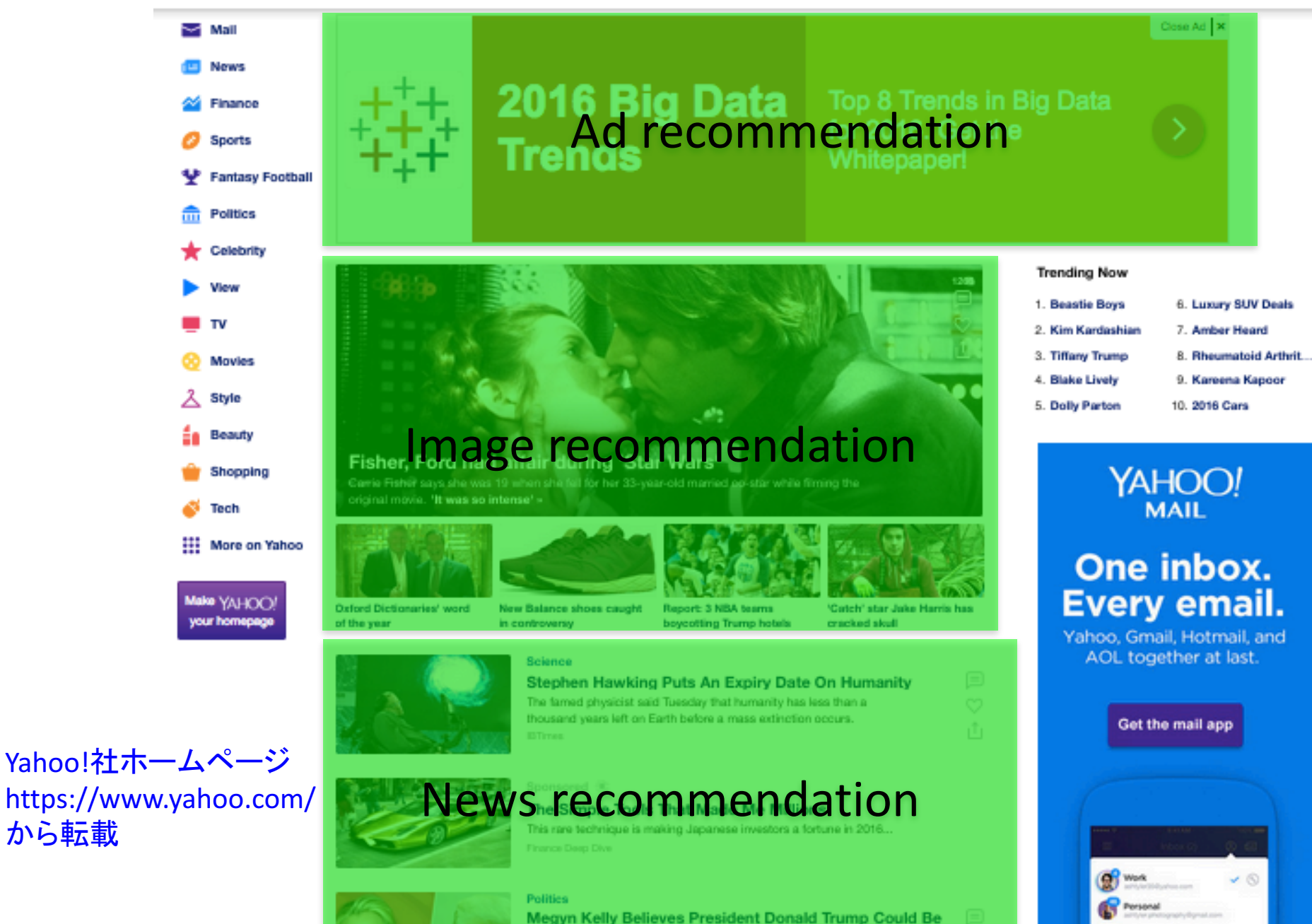

'Dangerous'

### Recommendation

• User-item matrix.

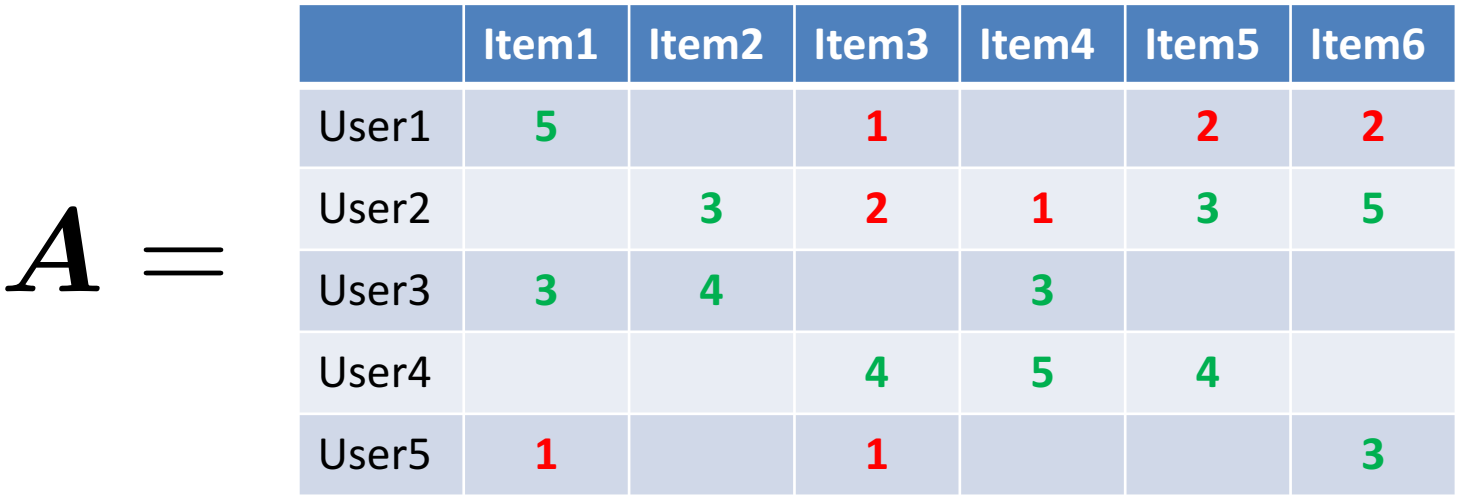

- Goal: impute un-observed elements from the observed data.
- Matrix completion has been widely used.

## Factorization Machines

Rendle, ICDM 2010

• FM: A generalization of matrix completion.

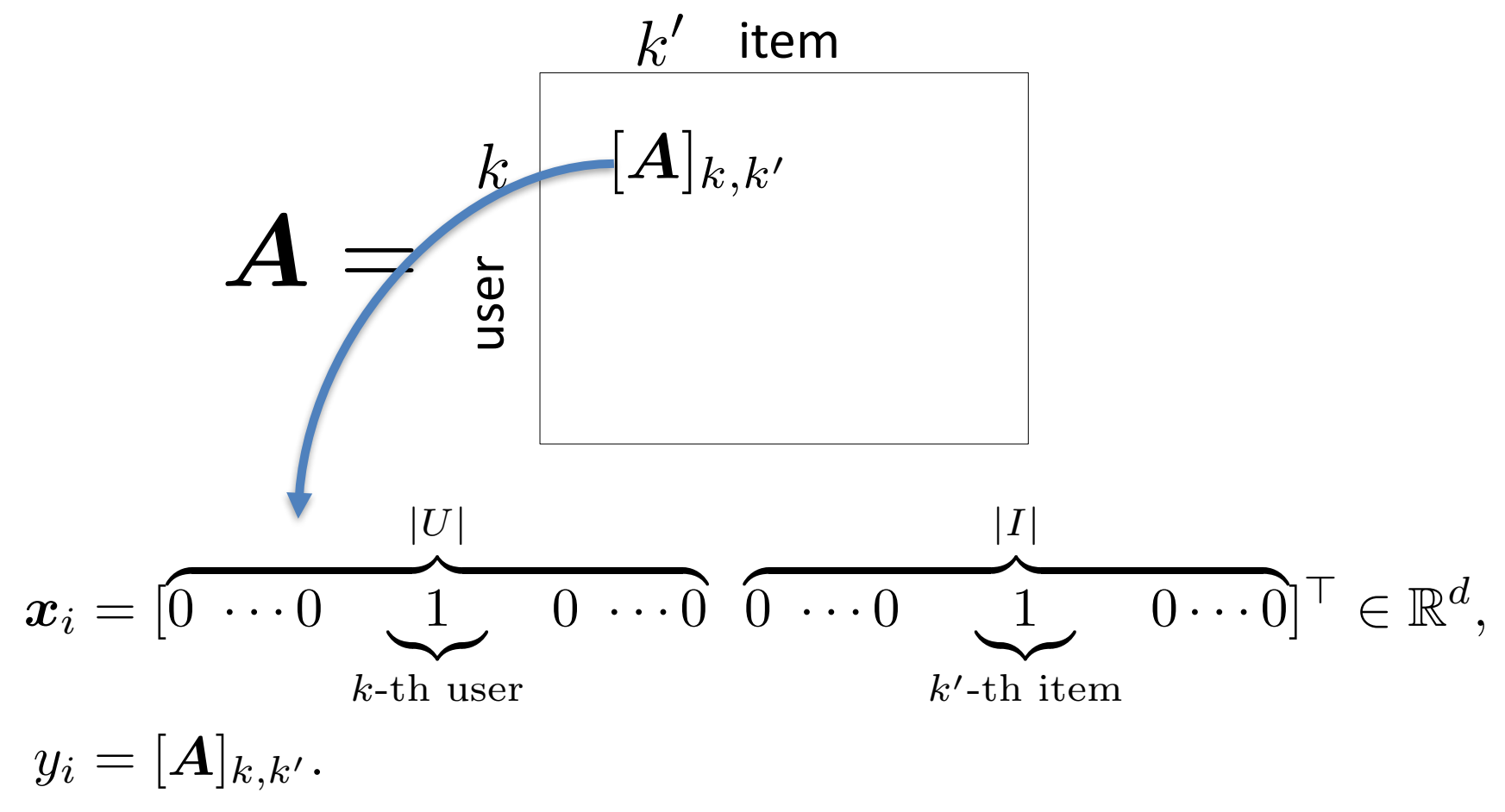

## Factorization Machines

Rendle, ICDM 2010

$$
\bullet \quad \text{Model} \quad \text{User and item bias} \\ f(\boldsymbol{x}; \boldsymbol{w}, \boldsymbol{G}) = w_0 + \boldsymbol{w}_0^\top \boldsymbol{x} + \sum_{\ell=1}^d \sum_{\ell' = \ell+1}^d \boldsymbol{g}_\ell^\top \boldsymbol{g}_{\ell'} x_\ell x_{\ell'}
$$

• FM is equivalent to matrix completion algorithm.

$$
\widehat{\bm{A}}_{k,k'} = w_0 + [\bm{w}_0]_k + [\bm{w}_0]_{|U|+k'} + \bm{g}_k^\top \bm{g}_{|U|+k'}.
$$

- We can incorporate side information by simply concatenating the information to input vector.
- However, it is non-convex algorithm  $\odot$ .

## Convex Factorization Machine

- Contributions of our paper are
	- We propose a convex variant of FMs, which is convex and can get a globally optimal solution.
	- The proposed algorithm is simple yet efficient.
	- We show a convex Tucker-based tensor completion can be solved through CFM.
	- We applied the CFM to a toxicogenomics prediction task. Then, it outperformed a state-of-the-art method.
- We want to convert all completion problem to FM format and solve it with FM

# Convex Factorization Machine

Blondel et al., ECML 2015

Yamada et al. KDD 2017, arXiv 2015

• Model

$$
f(\boldsymbol{x};\boldsymbol{w},\boldsymbol{W}) = w_0 + \boldsymbol{w}_0^\top \boldsymbol{x} + \sum_{\ell=1}^d \sum_{\ell'=\ell+1}^d \boldsymbol{W}_{\ell,\ell'} x_\ell x_{\ell'}
$$

- CFM is equivalent to a convex matrix completion algorithm. *A*  $\boldsymbol{A}_{k,k'} = w_0 + [\boldsymbol{w}_0]_k + [\boldsymbol{w}_0]_{|U|+k'} + [\boldsymbol{W}]_{k,|U|+k'}$
- We formulate the optimization problem as a semi-definite programming and solve it with Hazan's algorithm (Frank-Wolfe).

## Convex Factorization Machine: Updating formula

• Optimization problem:  $w$ , W

$$
\min_{\boldsymbol w,\boldsymbol W} \hspace{0.3cm} \|\boldsymbol y-\boldsymbol f(\boldsymbol X;\boldsymbol w,\boldsymbol W)\|_2^2 + \lambda_1 \|\boldsymbol w\|_2^2
$$

$$
\text{s.t.} \quad \boldsymbol{W} \succeq 0 \text{ and } \|\boldsymbol{W}\|_{\text{tr}} = \eta
$$

• Eliminating w vector and only updates w.r.t. W.  $\boldsymbol{w}^{*}=(\boldsymbol{ZZ}^{\top}+\lambda_{1}\boldsymbol{I}_{d+1})^{-1}\boldsymbol{Z}(\boldsymbol{y}-\boldsymbol{f}_{Q}(\boldsymbol{X};\boldsymbol{W}))$  $f_Q(\boldsymbol{X}; \boldsymbol{W}) = [f_Q(\boldsymbol{x}_1; \boldsymbol{W}), \ldots, f_Q(\boldsymbol{x}_n; \boldsymbol{W})]^\top \in \mathbb{R}^n,$  $f_Q(\boldsymbol{x}; \boldsymbol{W}) = \frac{1}{2}$  $\frac{1}{2}\mathrm{tr}(\boldsymbol{W}(\boldsymbol{x}\boldsymbol{x}^{\top}-\operatorname{diag}(\boldsymbol{x}\circ\boldsymbol{x})))$  $\boldsymbol{z} = [1 \ \boldsymbol{x}^\top]^\top \in \mathbb{R}^{d+1}, \boldsymbol{Z} = [\boldsymbol{z}_1, \dots, \boldsymbol{z}_n] \in \mathbb{R}^{(d+1) \times n}$ 

## Convex Factorization Machine: Updating formula

• Optimization problem w.r.t. W

min  $\boldsymbol{W}$  *J*(*W*) s.t.  $\boldsymbol{W} \succeq 0$  and  $\|\boldsymbol{W}\|_{\text{tr}} = \eta$  $J(W) = (y - f_O(X;W))^T C(y - f_O(X;W)),$  $C = R^{\top}R + \lambda_1H^{\top}H$  $\boldsymbol{R} = \boldsymbol{I}_n - \boldsymbol{Z}^\top(\boldsymbol{Z}\boldsymbol{Z}^\top + \lambda_1\boldsymbol{I}_{d+1})^{-1}\boldsymbol{Z}$  $\boldsymbol{H} = (\boldsymbol{Z}\boldsymbol{Z}^{\top} + \lambda_1\boldsymbol{I}_{d+1})^{-1}\boldsymbol{Z}$ 

• We can efficiently solve it with Hazan's algorithm.

# Frank-Wolfe algorithm

Frank & Wolfe 1956

10

Algorithm 1 Frank Wolfe 1956

Let 
$$
\mathbf{x}^{(0)} \in \mathcal{D}
$$
  
\nfor all  $t = 0, 1, ..., T$  do  
\nCompute  $\mathbf{s} = \operatorname{argmin}_{\mathbf{s} \in \mathcal{D}} \langle \mathbf{s}, \nabla f(\mathbf{x}) \rangle$ .  
\nUpdate  $\mathbf{x}^{(t+1)} := (1 - \gamma)\mathbf{x}^{(t)} + \gamma \mathbf{s}, \gamma = := \frac{2}{t+2}$ .  
\nend for

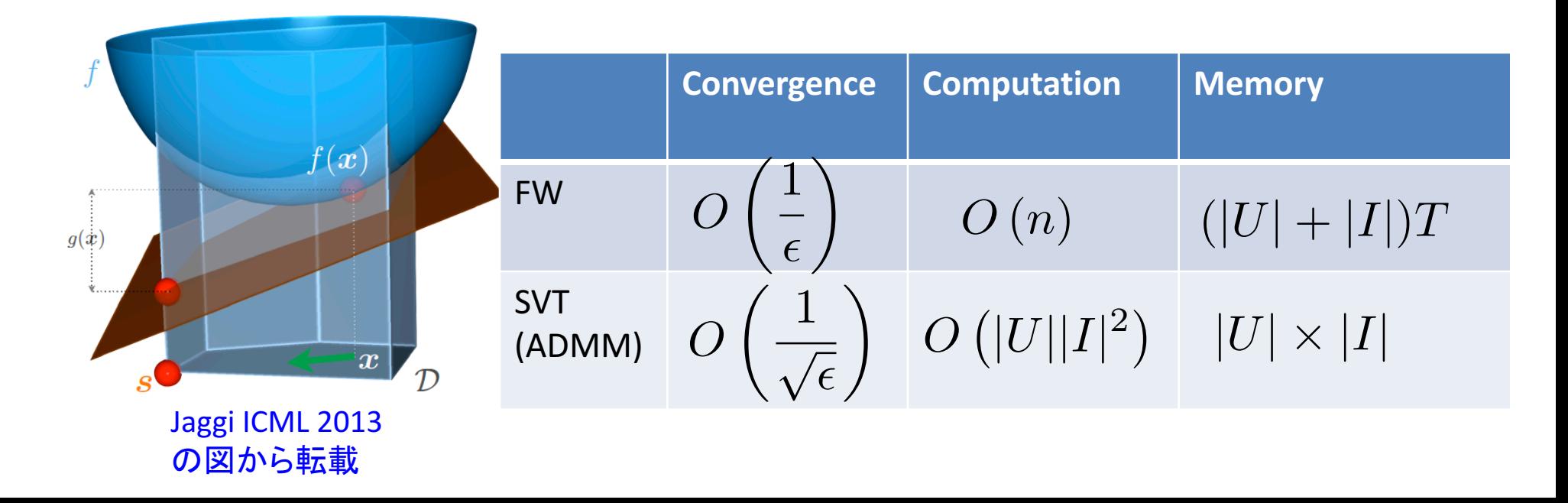

# Hazan's Algorithm (Frank-Wolfe)

11

Algorithm 1 CFM with Hazan's Algorithm

Rescale loss function  $J_n(\boldsymbol{W}) = J(\eta \boldsymbol{W})$ . Initialize  $W^{(1)}$ , the curvature parameter  $C_f = 1$ , and the number of iterations *T*. for all  $t = 0, 1, \ldots, T$  do  $\text{Compute } \boldsymbol{p}^{(t)} = \text{approxEV}\big(-\nabla J_{\eta}(\boldsymbol{W}^{(t)}), \frac{C_f}{(t+1)}\big)$  $\sqrt{(t+1)^2}$  $\big).$  $\widehat{\alpha}_t := \frac{2}{t+2}$  (or  $\widehat{\alpha}_t = \operatorname{argmin}_{\alpha} J_\eta(\boldsymbol{W}^{(t)} + \alpha(\boldsymbol{p}^{(t)} \boldsymbol{p}^{(t)\top} - \boldsymbol{W}^{(t)}))).$  $\bm{W}^{(t+1)} = \bm{W}^{(t)} + \widehat{\alpha}_t (\bm{p}^{(t)} \bm{p}^{(t)\top} - \bm{W}^{(t)}).$ end for  $\mathbf{return} \;\; \bm{W}^{(T)}.$ 

• Key point: The approximated eigenvalue decomposition can be estimated efficiently!  $\nabla J(\boldsymbol{W}^{(t)}) = \boldsymbol{X}\boldsymbol{D}^{(t)}\boldsymbol{X}^{\top}, \boldsymbol{D}^{(t)} = \text{diag}(\bar{\boldsymbol{y}}^{(t)} - \boldsymbol{Z}^{\top}\widehat{\boldsymbol{w}}^{(t)}),$  $\widehat{\bm{w}}^{(t)} = (\bm{Z}\bm{Z}^{\top})^{-1}\bm{Z}\bar{\bm{y}}^{(t)}, \bar{\bm{y}}^{(t)} = \bm{y} - \bm{f}_Q(\bm{X};\bm{W}^{(t)})$ 

# CFM for tensor completion

• Tucker-based decomposition can be written in FM format!  $\sqrt{ }$ 3 3

min  $\{\mathcal{M}^{(m)}\}_{m=0}^{3}$  $\sum$  $(i,j,k) \in \Omega$  $[\mathcal{Y}]_{i,j,k} - [\mathcal{M}^{(0)}]_{i,j,k} - \sum_{k}$ *m*=1  $[\mathcal{M}^{(m)}]_{i,j,k}\bigg)^2+\lambda\,\sum^3$ *m*=1  $\|\bm{M}^{(m)}_{(m)}\|_{\text{tr}}$  $\sum_{ }^{3}$ *m*=1  $[\mathcal{M}^{(m)}]_{i,j,k}=\frac{1}{2}\text{tr}\left(\pmb{W}(\pmb{x}_{i,j,k}\pmb{x}_{i,j,k}^{\top}-\text{diag}(\pmb{x}_{i,j,k}\circ \pmb{x}_{i,j,k}))\right), \qquad\qquad \big[\mathcal{M}^{\text{(1)}}\big]_{i,j,k}=\big[\pmb{M}^{\text{(1)}}_{(1)}\big]_{i,n_2(k-1)+j},$  $\boldsymbol{x}_{i,j,k}^{\left(1\right)}=\lbrack$ *n*<sup>1</sup>  $\overline{0 \cdots 0}$  1  $\overline{0 \cdots 0}$  $\sum_{i}$   $\sum_{n=2(k-1)+j}$ *n*2*n*<sup>3</sup>  $[{\cal M}^{(2)}]_{i,j,k} = [ {\cal M}^{(2)}]_{j,n_3(i-1)+k}, \nonumber$  $\boldsymbol{x}_{i,j,k}^{\left(2\right)}$   $=$  [ *n*<sup>2</sup>  ${0 \cdots 0}$   $\underbrace{1}_{j}$   ${0 \cdots 0}$  $0 \cdots 0$ *n*1*n*<sup>3</sup>  $\overbrace{0\ \cdots 0}$  1  $\overbrace{0\ \cdots 0}$  ${x_3(i-1)+k}$  $0 \cdots 0]$ <sup> $\dagger$ </sup>,  $\boldsymbol{x}_{i,j,k}^{\left(3\right)}=\lbrack$ *n*<sup>3</sup>  ${0 \cdots 0}$   ${1 \over k}$   ${0 \cdots 0}$  $0 \cdots 0$ *n*1*n*<sup>2</sup>  $\overbrace{0\ \cdots 0}$   $\overbrace{1}$   $\overbrace{0\cdots 0}$  ${n_1(j-1)+i}$  $0 \cdots 0]$ <sup> $\dagger$ </sup>,  $\boldsymbol{x}_{i,j,k} = [\boldsymbol{x}_{i,j,k}^{(1)}$  $\mathbf{x}_{i,j,k}^{(2)}$  $\boldsymbol{x}_{i,j,k}^{\left(3\right)}$  $\bigcap^{\mathsf{T}} \in \mathbb{R}^d$ .  $[{\cal M}^{(3)}]_{i,j,k} = [{\bm M}^{(3)}_{(3)}]_{k,n_1(j-1)+i}.$ 

• We can also write another tensor completion by FM.

# Comparison to existing work

• Comparison to Blondel et al. 2015

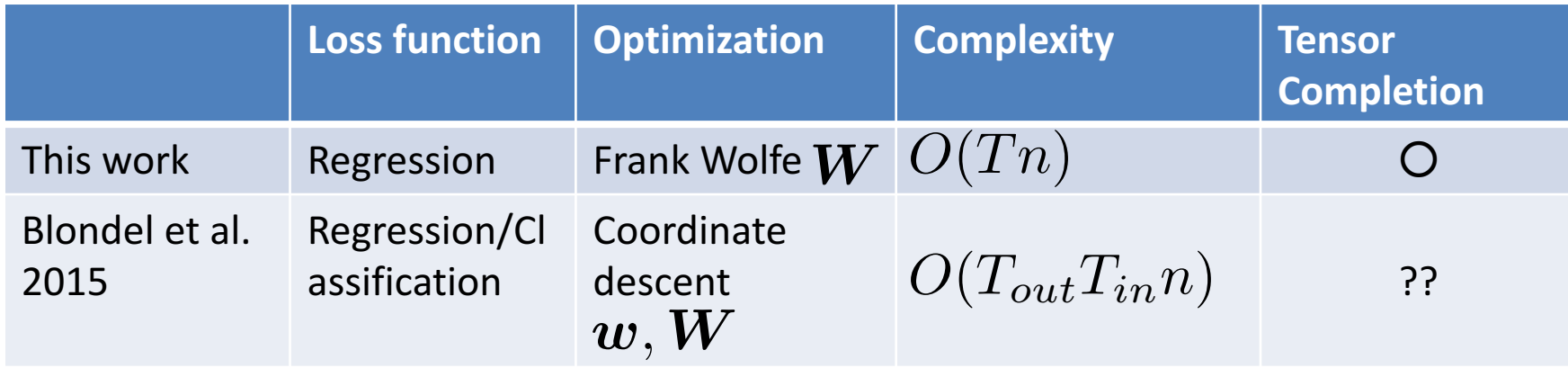

- Our method is much more simpler.
- Can be further speed up easily if we have better Frank Wolfe algorithms.
- We applied CFM for biology data.

### Movie Lens

• Movielens (100000~20milion Ratings)

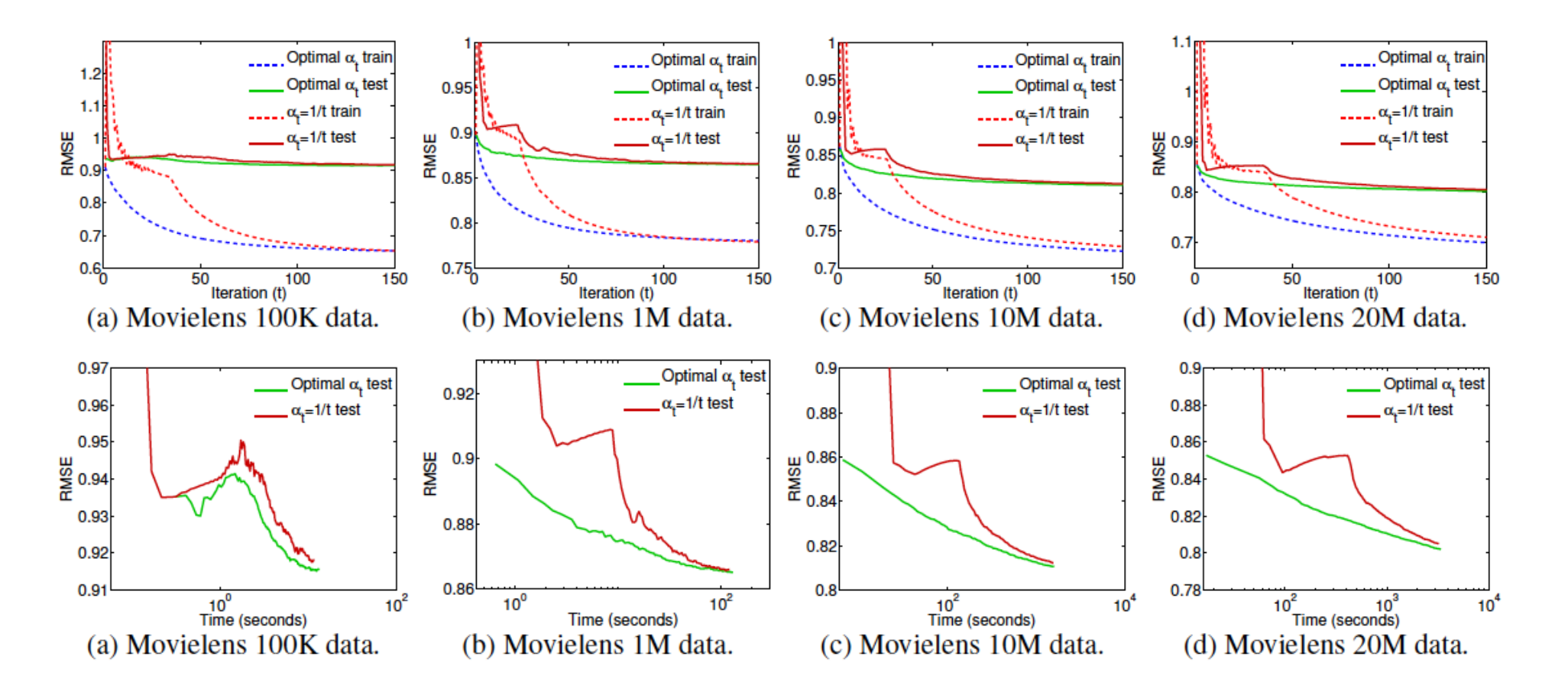

## Toxicogenomics Prediction

• Predict toxicity from data (Completion)

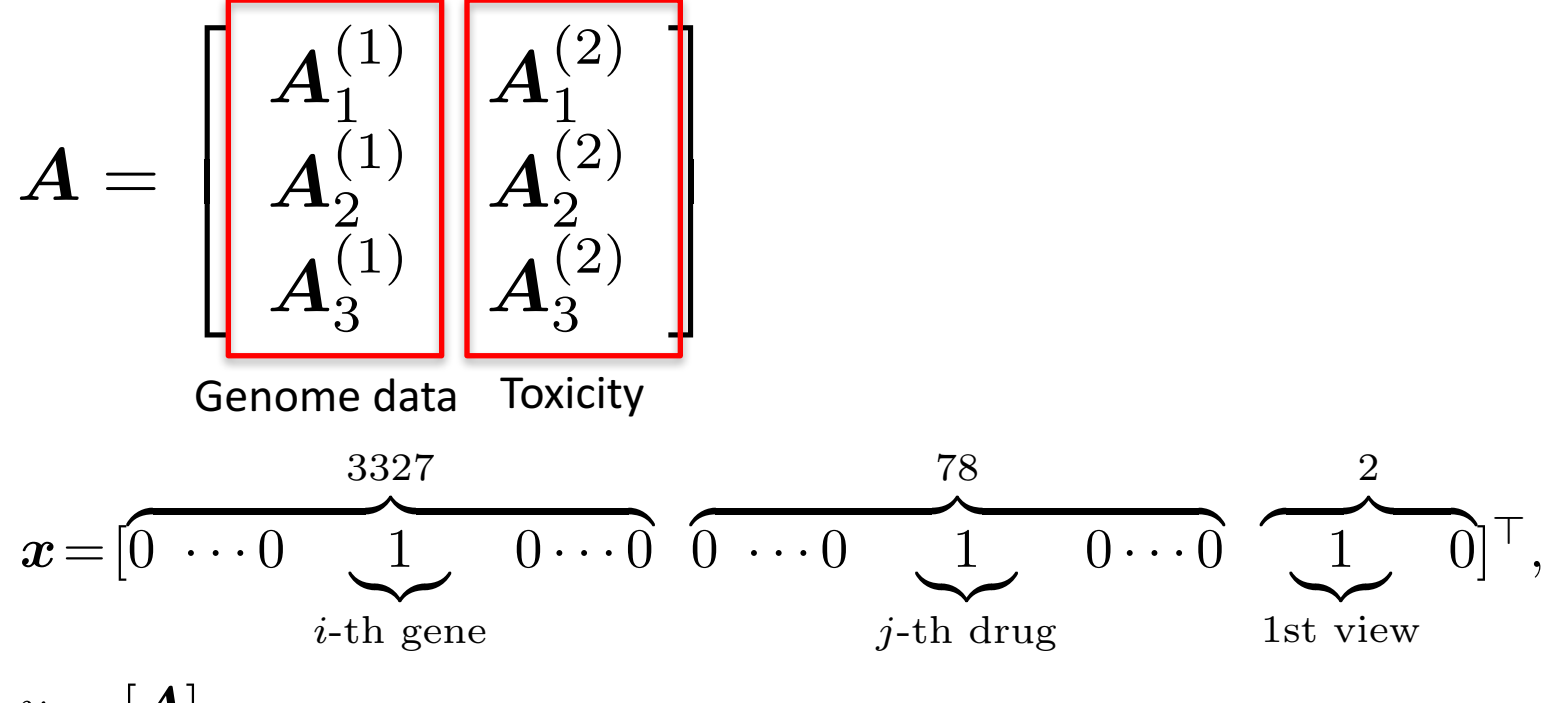

 $y = [A]_{i,j}$ 

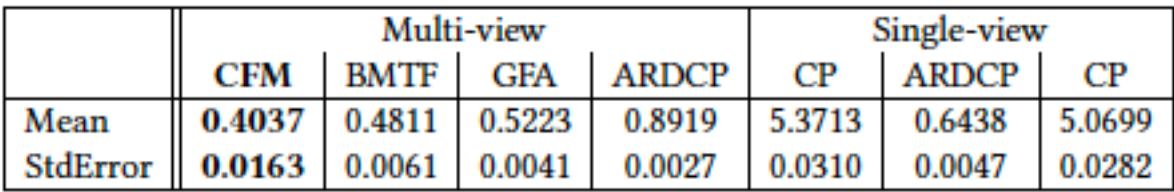

## Toxicogenomics Prediction

• Predict toxicity from data (Prediction)

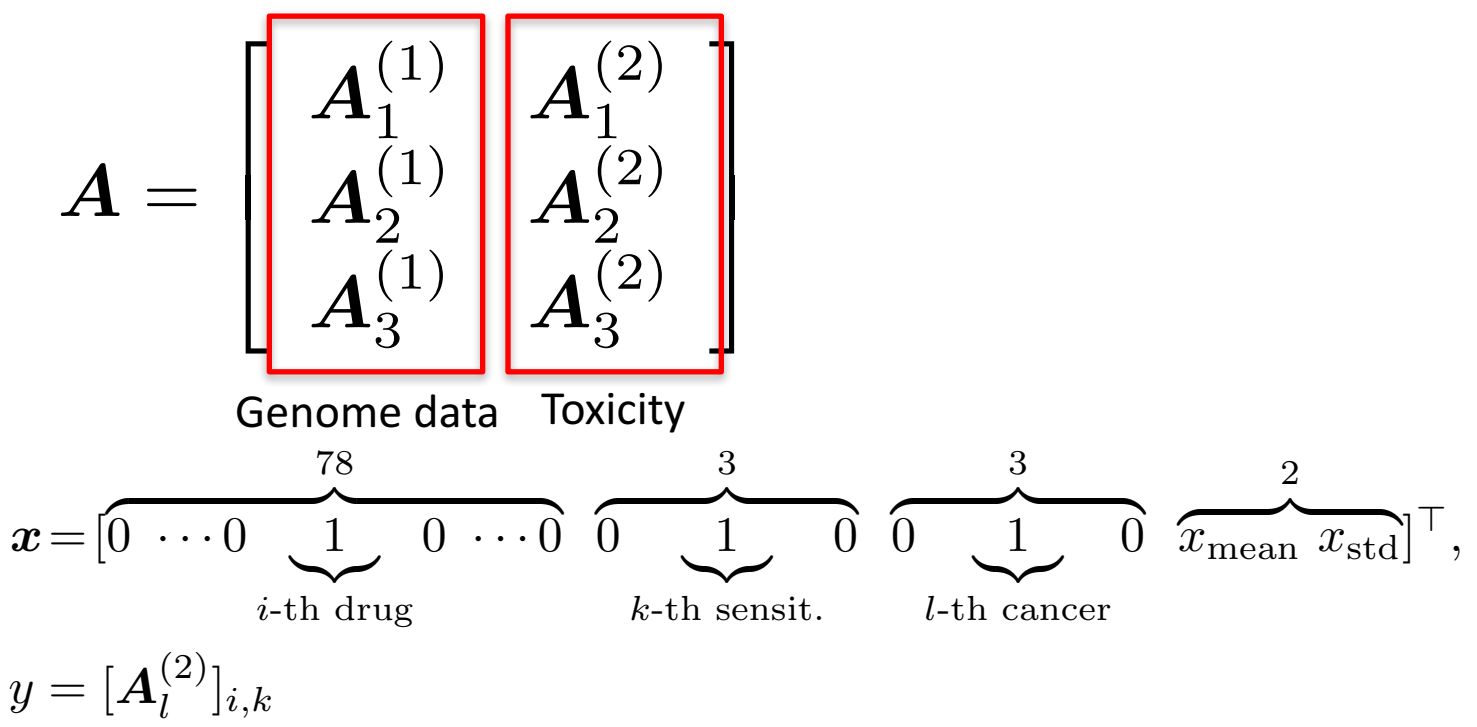

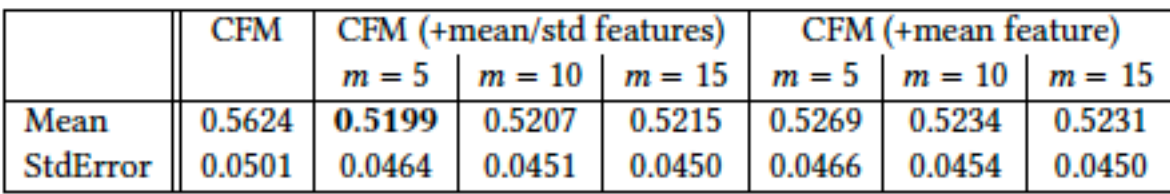

## Takehome message

- Convex factorization Machine
	- We propose a convex variant of FMs, which is convex and can get a globally optimal solution.
	- The proposed algorithm is simple yet efficient.
	- We show a convex Tucker-based tensor completion can be solved through CFM.
	- We applied the CFM to a toxicogenomics prediction task. Then, it outperformed a state-of-the-art method.
- The python code is available below: http://www.makotoyamada-ml.com/cfm.html